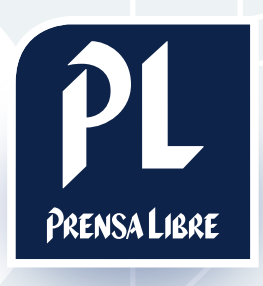

# especs Slide Show

Prensa Libre Media

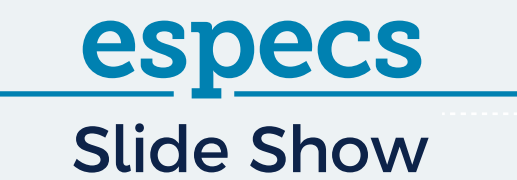

### **ECÓMO FUNCIONA?**

Este formato muestra una galería con anuncios estáticos. Para poder visualizar todas las imágenes, el usuario tiene la opción de dar clic sobre las flechas de la izquierda o derecha. En el caso de navegar con un celular, pueden verse todas las opciones del diseño al deslizar las fotografías del banner.

Aunque el usuario no interactúe con el diseño, este nunca desaparecerá de la página web. Cuando el usuario dé clic en el banner, lo redireccionará al sitio web deseado.

A continuación, un ejemplo ilustrativo:

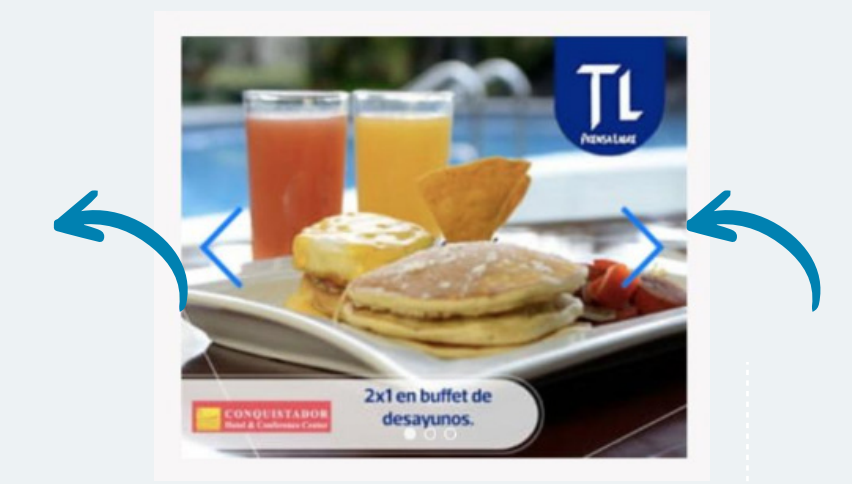

#### ESTRUCTURA

- lado1.jpg o .png
- lado2.jpg o .png
- lado3.jpg o .png
- lado4.jpg o .png
- index.html

Prensa Libre Media

## **I** ¿CÓMO SE DISEÑA?

Deben crearse N\* cantidad de imágenes, que pueden asociarse a espacios box y en portrait.

Tomar en cuenta las siguientes consideraciones:

- Para Box, las medidas para los banners deben ser de 300px X 250 px.
- Para Box Doble, las medidas para los banners deben ser de 300px X 600 px.
- Para todos los casos, el peso total de todas las imágenes utilizadas no debe pesar más de 200KB.

\*Mínimo 2 imágenes, máximo 6 imágenes.

A continuación, un ejemplo del Box y Box Doble:

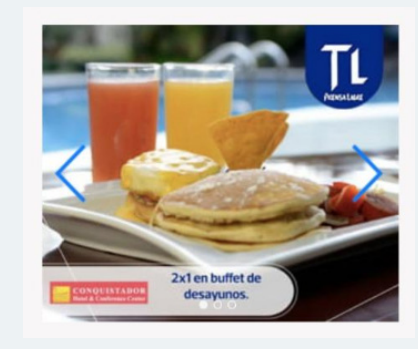

BOX

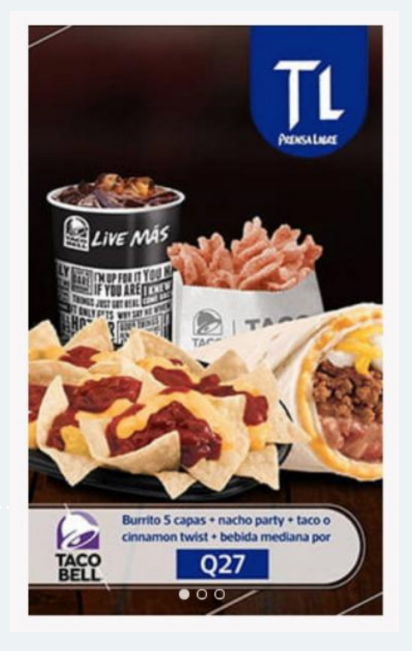

BOX DOBLE

## Prensa Libre Media